# OpenSSLUI Crack [Win/Mac] 2022

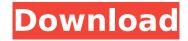

#### **OpenSSLUI Crack Registration Code Free**

OpenSSLUI is an easy-to-use and small utility designed to help you create Self Signed Certificates and Certificate Signing Requests easily, which we have gone into at length in this review. OpenSSLUI version: OpenSSLUI 1.1.0 Download OpenSSLUI: Buy OpenSSLUI on cnxzone.com Thank you for reading the article about the OpenSSLUI Please leave a comment below and share this article with friends.Q: SQL SERVER - How to alter the name of a column Hi I've an old varchar column which we name "default\_key" is that possible to change to "key" by using alter table command in SQL SERVER? Thank you in advance A: Sure, just try: alter table dbo. Your Table Name alter column YourColumnName varchar(32) This will change the datatype (and length) of the column. Replace dbo with your schema name (if you are specifying the table name). Q: MySQL: Match first row of group by Suppose I have a table A with records: ID | DEPT | EMP | AGE | SALARY | ------ 1 | A | E1 | NULL | 1500 | 2 | A | E1 | NULL | 1500 | 3 | A | E1 | NULL | 1500 | 4 | A | E1 | 1 | 1500 | 5 | A | E1 | 2 | 1500 | 6 | A | E2 | NULL | 1500 | The first row of each Dept have the same EMP, and the first row of each EMP has the same DEPT. I wish to know what the first row of each DEPT for the same EMP and first row of each EMP for the same DEPT looks like. I know that I can get the first row of each DEPT using GROUP BY EMP and the first row of each EMP using GROUP BY DEPT. But what I want to do is to get the DEPT and EMP from the first rows of each DEPT and EMP. Here is what I want: EMP | DEPT | -----

# OpenSSLUI Torrent (Activation Code) Download For PC [Updated-2022]

Gimme the certificate (G2C) - Free and easy to use. Gimme the certificate for you (G2C-O) - Quick, secure, free. Inspect a certificate - Quick and easy inspection, and save / export the information. Certificate viewer - Quick, easy, safe. Inspect your digital certificate on-line and its information. Export certificate (PKCS12) - Export your certificates as a PKCS12 file. GPG/PEM viewer - Quick and easy to inspect. Inspect your private and public key with a simple PEM viewer. Keygen - Quick, easy, safe. Generate a new RSA key or DSA key. Sign a certificate request - Sign your certificate request. Create a Certificate signing request - Generate a certificate signing request. Sign a self signed certificate - Sign your self signed certificate. Can handle all OpenSSL operations From The Web Deleting an organization in Apple Mail. You may be wondering what it takes to delete an organization in Apple Mail. You may also be wondering when you can delete it. In fact, you have two options: you can delete the account and the messages inside of it, or you can permanently remove the account. If you did some deleting, some important stuff could get lost and you may not be able to recover it. This article explores both of these options: how to delete an account and how to permanently delete

the account. Deleting an Email Account in Apple Mail. Lets talk about the most common case, which is when you have an email account and want to delete it. Dealing with accounts in Apple Mail involves a bit of organization, but luckily, this is not a difficult process. Let's say that you have a Gmail account. Then, you'll want to go to mail>compose>accounts to get to the account you're working with. If you want to delete the account, just click the account you want to get rid of and it will appear on the right side of the window under Delete Account. You'll get a box to show you your options, which will allow you to delete the account and any messages that are inside of it, as well as any address books you may have connected to it. If you don't want the messages or address books, just click "No, I don't want to do that." You b7e8fdf5c8

2/4

### OpenSSLUI Crack+

OpenSSL UI (Universal Interface) is a set of C and Ruby bindings for the OpenSSL library. It can be used for generating certificates, signing certificates, creating self-signed certs, managing keypairs, etc. And here is where you describe the pros and cons of your subscription Pros: Easy to use. Native Mac and Linux support Free version available. Cons: Restrictions on the number of certificates stored. Limited color scheme. Since no one's perfect - not even you - it's a good idea to do some research before you make any spending decisions. Remember, you don't have to buy a subscription to SmartMoney.com right away. Instead, you can make it a day at a time, a week at a time, or a month at a time. We hate ads just as much as you do, and we wouldn't judge you for surfing away from them to continue reading one of our top picks for best website security software.1998-99 Chester City F.C. season The 1998–99 season saw the Second Division side remain in the basement of the league for another season. They were managed by John Beck, Squad at the start of the season Players with international caps Coaching staff Statistics Appearances and goals |} References Category: Chester City F.C. seasons Chester City And it's entirely possible that Hugh Howey has, along with his Many Blind Monkeys, funded the J.P. Morgan study. The project was well underway in the latter half of 2014 and completed in March 2015, after the OSX malware was published. The end result is a 'best-case' analysis of J.P. Morgan's personal mobile financials. The analysis covers a range of twelve years, covering January 1, 2005 to December 31, 2016. There are large gaps in the coverage, but it's not unreasonable to expect that a bank as large as I.P. Morgan would eventually end up with better data coverage. The data is relatively complete, including between-guarterly loans, with data for over 80% of the period covered by the OSX malware. The firm drew very different conclusions from the analysis. The study found that, across twelve years, only 10% of J.P. Morgan's customers incurred more than

# What's New in the OpenSSLUI?

OpenSSLUI is an open source web application which enables you to create, sign, and export certificates and keys, all from a web browser. Browse to to begin. It is a very quick way of signing keypair using openssl command line tool. It supports python-openssl and curl. "openssl ui -cert -key "generates keypair using openssl command line tool. "openssl ui -keyout "create keypair using openssl command line tool. "openssl ui -crt -key "create self-signed certificates using openssl command line tool. "openssl ui -x509 -in -out -subj /O=/OU=/"generates self-signed certificate. "openssl ui -spkac -pkcs8 -in -out -nocerts" generates PEM encoded PKCS#8 request. "openssl ui -outform PEM -in -print\_certs" print all certs in PEM format. "openssl ui -outform DER -in -print\_certs" print all certs in DER format. "openssl ui -export -inkey -in -out -alias -passout pass:" export keypair from cert from command line. "openssl ui -export -inkey -in -passout pass: -outform DER -out -passout pass: -outform PEM -out "export keypair from cert to web page. "openssl ui -export -inkey -in -passout pass: -outform PEM -out "export keypair from cert to web page. "openssl ui -export -inkey -in -passout pass: -outform PEM -out "export keypair from cert to web page. "openssl ui -export -inkey -in -passout pass: -outform PEM -out "export keypair from cert to web page. "openssl ui -export -inkey -in -passout pass: -outform PEM -out "export keypair from cert to web page. "openssl ui -export -inkey -in -passout pass: -outform PEM -out "export keypair from cert to web page. "openssl ui -export -inkey -in -passout pass: -outform PEM -out "export -inkey -in -passout pass: -outform PEM -out "export -inkey -in -passout pass: -outform PEM -out "export -inkey -in -passout pass: -outform PEM -out "export -inkey -in -passout pass: -outform PEM -out "export -inkey -in -passout pass: -outform PEM -out "export -inkey -in -passout pass: -outform PEM -out "export -inkey -in -passout pass: -outform PEM -out "export -inkey -in -passout pass: -outform PEM -out "ex

# **System Requirements:**

Minimum: OS: Microsoft Windows XP (SP3), Vista (SP1), Windows 7 (SP1), Windows 8, Windows 8.1 Processor: Dual-Core or equivalent processor Memory: 1 GB RAM Graphics: DirectX 9.0 compatible graphics card with 128 MB video RAM DirectX: Version 9.0 compatible video card (also compatible with AMD 64 and Intel 64) Hard Drive: 16 GB available hard drive space Sound: DirectX 9.0 compatible sound card

#### Related links:

https://captainseduction.fr/soundbyte-17-10-3-0-crack-free-for-windows-latest/

https://ebisukoi.com/taskbar-activation-code-with-keygen-free/

https://radiant-lake-55709.herokuapp.com/betwis.pdf

https://www.palpodia.com/upload/files/2022/07/zyogSkmWNHGzarXZk1vE\_04\_82e2c9e7a78cd109c9 32cb7badf2839c file.pdf

https://suchanaonline.com/tft-setup-incl-product-key/

https://stark-temple-15387.herokuapp.com/undlynn.pdf

https://spacemonkeymedsofficial.com/dynasoft-cybercafe-surfshop-free-2-0-0-4-crack-activation-key-free-download-mac-win/

https://www.town.princeton.ma.us/sites/g/files/vyhlif4891/f/uploads/town\_plan\_summary.pdf https://appreviewpro.com/wp-

content/uploads/2022/07/AmazonChargesCalculator Crack Keygen.pdf

https://mykingdomtoken.com/upload/files/2022/07/qXhDzFyYKDzBQUrMNqLj\_04\_e98f1126df4ea89efc91dfd48a0fe060\_file.pdf

https://positiverne.dk/wp-content/uploads/Forex Currency converter.pdf

https://aqueous-oasis-99012.herokuapp.com/Beer 039s Law Lab.pdf

https://apfc.info/background-changer-crack-free-win-mac-2022-latest/

https://herohand.co/wp-content/uploads/2022/07/Naad\_\_Patch\_With\_Serial\_Key\_Free\_Download.pdf https://samak1.com/wp-content/uploads/2022/07/Windows User Manager.pdf

https://okinawahousingportal.com/moyea-swf-to-video-converter-standard-3-1-1-1-free-download-win-mac/

http://brandvani.com/?p=10934

 $https://socialtak.net/upload/files/2022/07/U8oZKRUvfTisTFI9II3P\_04\_82e2c9e7a78cd109c932cb7badf\\ 2839c\_file.pdf$ 

https://artienz.com/upload/files/2022/07/KfqgjMnUciOL8ONkHw9C\_04\_82e2c9e7a78cd109c932cb7badf2839c\_file.pdf

http://liefussje.yolasite.com/resources/PDF-MergeSplit--Crack-Serial-Key-Free-Download-X64-April2022.pdf

4/4